DOWNLOAD OR READ : PYTHON NETWORK PROGRAMMING CONQUER ALL YOUR NETWORKING CHALLENGES WITH THE POWERFUL PYTHON LANGUAGE PDF EBOOK EPUB MOBI

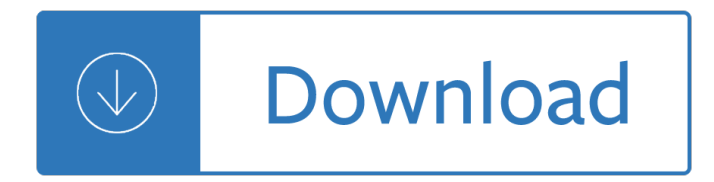

#### **python network programming conquer pdf**

- You have learned the basics of Python and you love the language because it's friendly and pragmatic. Now you want to become a productive Python programmer who can develop efficient, elegant code in an efficient, agile manner. This course is for you. My name is Michele Vallisneri and I will show you how to cut down on your development time by writing more expressive and concise Python code ...

#### **Python: Programming Efficiently - lynda.com**

The line bar = foo does not copy the contents of the variable, only its "object reference". To understand what is going on here, we need to know how lists are stored in the computer's memory. In 4.1, we see that a list foo is a reference to an object stored at location 3133 (which is itself a series of pointers to other locations holding strings). When we assign bar  $=$  foo, it is just the ...

#### **ch04.rst2 - Natural Language Toolkit**

The output of above program may look like this: for info in zip.infolist(): Here, infolist() method creates an instance of ZipInfo class which contains all the information about the zip file. We can access all information like last modification date of files, file names, system on which files were created, Zip version, size of files in compressed and uncompressed form, etc.

#### **Working with zip files in Python - GeeksforGeeks**

Functional programming is a programming paradigm in which we try to bind everything in pure mathematical functions style. It is a declarative type of programming style. Its main focus is on  $\hat{a} \in \hat{c}$  what to solve $\hat{a} \in \hat{c}$  in contrast to an imperative style where the main focus is  $\hat{a} \in \text{cehow}$  to solve $\hat{a} \in \cdot$ . It uses ...

#### **Functional Programming Paradigm - GeeksforGeeks**

CS 102. Principles of Computer Science. 4 Hours. This is an introductory course for non-CS majors to learn the fundamental concepts and topics of Computer Science (CS), and how CS is now impacting and changing every person's way of life.

#### **Department of Computer Science < Catalog | The University**

Computer programming is the process of designing and building an executable computer program for accomplishing a specific computing task. Programming involves tasks such as: analysis, generating algorithms, profiling algorithms' accuracy and resource consumption, and the implementation of algorithms in a chosen programming language (commonly referred to as coding).

#### **Computer programming - Wikipedia**

Sequence classification is a predictive modeling problem where you have some sequence of inputs over space or time and the task is to predict a category for the sequence. What makes this problem difficult is that the sequences can vary in length, be comprised of a very large vocabulary of input ...

#### **Sequence Classification with LSTM Recurrent Neural**

Both a Square and a Circle are implicitly a Shape and can be assigned to a Shape-typed variable.: 263†268 In formal language, Go's interface system provides structural rather than nominal typing. Interfaces can embed other interfaces with the effect of creating a combined interface that is satisfied by exactly the types that implement the embedded interface and any methods that the newly ...

# **Go (programming language) - Wikipedia**

Hyperparameter optimization is a big part of deep learning. The reason is that neural networks are notoriously difficult to configure and there are a lot of parameters that need to be set. On top of that, individual models can be very slow to train. In this post you will discover how you can use ...

## **How to Grid Search Hyperparameters for Deep Learning**

CPSC 100, Introduction to Computing and Programming, taught jointly with Harvard University, teaches students majoring in any subject area how to program a computer and solve problems.No prior experience is required. CPSC 112, Introduction to Programming, teaches students majoring in any subject area how to program a computer and solve problems using the language Java.

## **Computer Science < Yale University**

Java Language and Virtual Machine Specifications Java SE 12. Released March 2019 as JSR 386. The Java Language Specification, Java SE 12 Edition HTML | PDF. The Java Virtual Machine Specification, Java SE 12 Edition

## **Java SE Specifications - Oracle**

Setting achievable goals is one of the first steps toward a successful career and meaningful personal development. In this business skills course for lynda.com, author Dave Crenshaw shows smart ways to create a vision, develop a quantifiable goal, turn that goal into actions, and share that commitment publicly to establish accountability.

## **Achieving results - lynda.com**

With the ever-growing proliferation of the Internet and mass information sharing across shared communities, there is an abundance of preparation materials available to help you prepare for the Cisco CCIE Security certification exams. However, be selective and choose preparation materials that offer ...

## **CCIE Security Preparation Tips - 2688 - The Cisco Learning**

We offer more than 200 online IT courses on a large variety of topics, including networking, security, virtualization, and the cloud  $\hat{a} \in \hat{a}^*$  from trusted vendors such as Cisco, Microsoft, and Google.Our training is broken down into five paths (Network Administration & Engineering, System Administration & Engineering, Programming & Development, DevOps, and IT Soft Skills) to help learners get on ...

## **Online IT Training Courses | CBT Nuggets**

The last paragraph introduces the measurement-date as an additional property. This introduces a timescale into the system, where previously the system was assumed to be static. Previously, a node was either alive (probability p) or dead (probability 1-p).With a time-scale the system may no longer be static and a certain mean-time-between-failures (for switching alive nodes to dead) and mean ...

## **Calculating the probability of system failure in a**

Open Digital Education.Data for CBSE, GCSE, ICSE and Indian state boards. A repository of tutorials and visualizations to help students learn Computer Science, Mathematics, Physics and Electrical Engineering basics. Visualizations are in the form of Java applets and HTML5 visuals. Graphical Educational content for Mathematics, Science, Computer Science.

## **The Principle of Mathematical Induction with Examples and**

Basically, problem 1 table is a table that contains the (user id, score) pair for submissions with problem id = 1, and so on.Afterwards, we join with them on the user\_id to produce the table we want.. In fact, this was our original approach to the problem! The website was built with Ruby on Rails, and we used a loop in Ruby to loop through all problems and generate the corresponding SQL query.

## **Posts | NUS Hackers**

My OSCP Experience 16 minute read When I was young, around the age of 12, I thought that becoming a

Certified Ethical Hacker was THE goal in life I wanted to accomplish.

## **My OSCP Experience - The Coffeegist**

Type or paste a DOI name into the text box. Click Go. Your browser will take you to a Web page (URL) associated with that DOI name. Send questions or comments to doi ...

# **Resolve a DOI Name**

2. Methodology. The early works based on EEMD usually use a strategy called "divide and conquerâ€. Based on it, three main steps are included: (a) decomposing original complex systems into relatively simple components for reducing modeling difficulty; (b) forecasting each extracted component respectively; (c) aggregating the individual predictions to one ensemble result .

## **Improved EEMD-based crude oil price forecasting using LSTM**

About the Author. Craig Smith (craig@theialabs.com) runs Theia Labs, a security research firm that focuses on security auditing and building hardware and software prototypes.He is also one of the founders of the Hive13 Hackerspace and Open Garages (@OpenGarages). He has worked for several auto manufacturers, where he provided public research on vehicle security and tools.

# The Car Hackerâ€<sup>™</sup>s Handbook - OpenGarages

The PMP certification is the global gold standard for project management professionals. Keep abreast of the changes in the project management practices updated in PMBOK guide - 6th edition and pass the PMP $\hat{A}\otimes$ exam on your first attempt with Simplilearn's new PMP course.

# **PMP Certification | PMP Training - Online Course | Simplilearn**

Convolution is probably the most important concept in deep learning right now. It was convolution and convolutional nets that catapulted deep learning to the forefront of almost any machine learning task there is. But what makes convolution so powerful? How does it work? In this blog post I will explain convolution and relate it to other concepts that will help you to understand convolution ...

# **Understanding Convolution in Deep Learning â€" Tim Dettmers**

/d8.bit /deliriumservers /dfcp /dfritsch /dgaf /dgf /dzi 2002:f4f4:f4f4:0000:0000:0000:0000:0000 2002:f4f4:f4f4:: 2002:f4f4:f4f4:f4f4:f4f4:f4f4:f4f4:f4f4 244.244.244.244 Carbon Sorcerer Certificate Authority D/The00Dustin FUTRON Futron Futron Nuclear HVAC Implant Implantable Implanter Implanters Implanting Implants MESHNET Matter Sorcerer Meshnet NUSCIENT RADIO Radio Radio Free Radio Free ...

Engineering economics r panneerselvam solution Fooling some of the people all of the time a long short and nowplete story Stephenbarrancientfaith Solution manual of engineering economy 3rd edition by hipolito sta maria Codex alexandrinus english translation Cambridge igcse physics coursebook with cd rom cambridge international examinations Sony xplod 52wx4 car stereo manual You were mine abbi glines Brain last frontier Clinical manual of drug interaction principles for medical practice the p450 system 1st edition Franny and zooey Maria woodworth etter the holy spirit Sold patricia mccormick

Mobileandwirelesscommunicationsnetworksifiptc6wg68conferenceonmobileandwirelesscommu Drawinginferencesfromstatisticaldatathebritishpsychologicalsocietyopenlearningunitsres What they didn t teach you in design school the The adventures of robin hood roger lancelyn green Pete livesey fast and free stories of a rock climbing legend Son of the harmonic minor tunebook one hundred and one Well completion design jonathan bellarby Quantum mechanics by satya prakash free download Medical virology 6th edition murray Hino e13c engine manual Political history of england volume 9 from t The battle with grendel summary by burton raffel Moral politics how liberals and conservatives think Isuzu npr repair manual Tropp molecular biology The handbook of japanese verbs kodansha dictionary Grids creative solutions for graphic designers Lake kariba a man made tropical ecosystem in central africa Agricultural salinity assessment and management Engineering physics rk gaur sl gupta Free download solution manual structural stability of steel theodore v galambos

Ilquadromaidipintomassimobisottifreeaboutilquadromaidipintomassimobisottiorreadonlinev Surgical technology principles and practice 6th edition workbook answers Introduction to academic writing answer key Manual do proprietario fiat brava Manual moto morini 350 Rolling stones 500 greatest albums of all time Third edition new headway pre intermediate teachers resource book The mathematics of love hannah fry Language exploration and awareness a resource book for teachers 2nd edition Altavox electronics case study answers Algorithms by sanjoy dasgupta solutions manual Media ethics in the newsroom and beyond Wood fired oven cookbook Isuzu 6hk1 engine parts manual A passion to win an autobiography Hunger games book for free A wild patience has taken me this far poems 1978 Spc simplified practical steps to quality Lord of the flies chapter 9 Visual design fundamentals a digital approach Upgrading sap Cocina basica por blanca cotta six spanish cooking magazines clarin Suzuki swift owners manual Girls of riyadh Cheers to childbirth